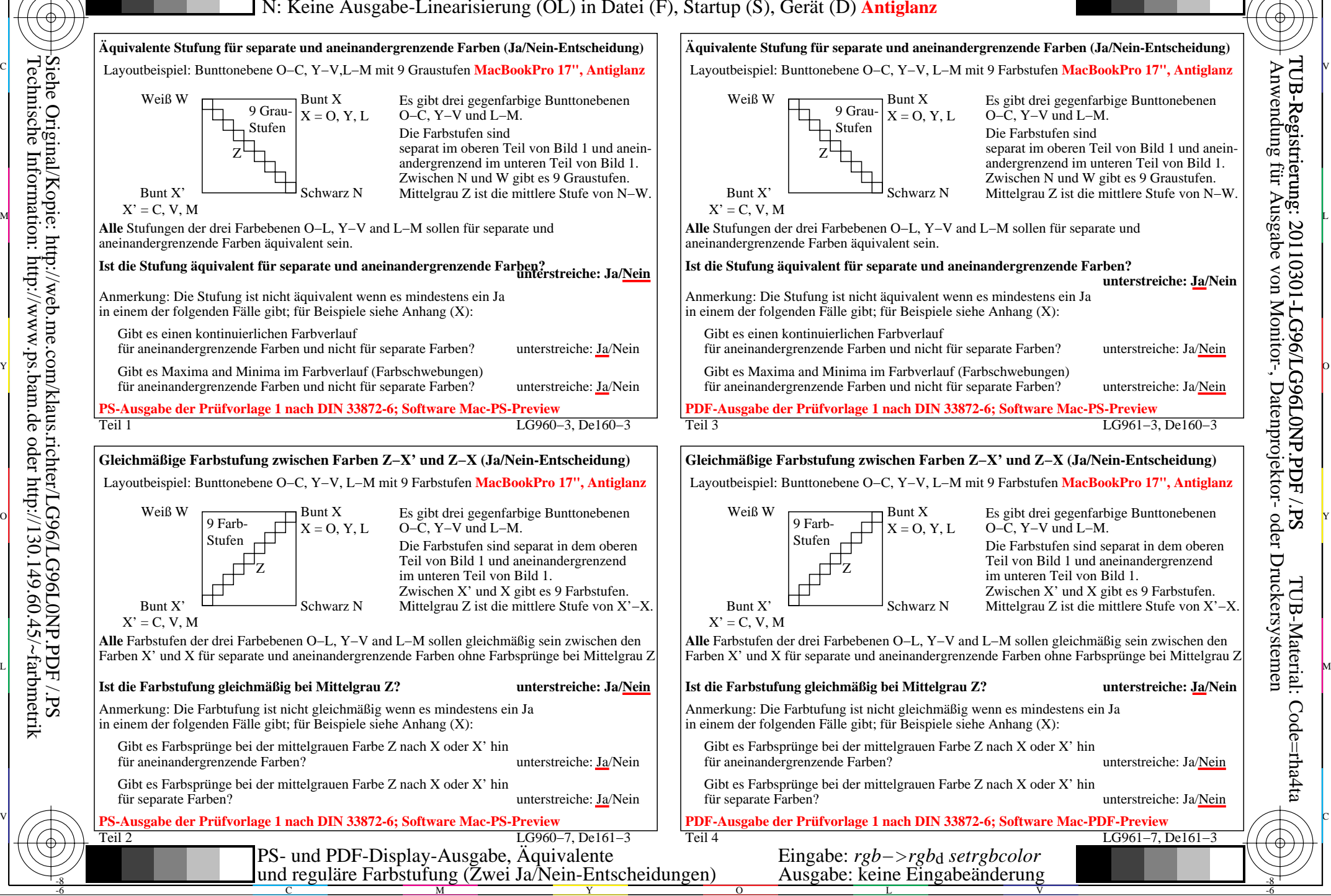

-8

-8

C

M

Y

 $\overline{O}$ 

L

V

-6

TUB-Material: Code=rha4ta

Code=rha4ta

-6

Anwendung für Ausgabe von Monitor-, Datenprojektor- oder Druckersystemen

TUB-Registrierung: 20110301-LG96/LG96L0NP.PDF /.PS

C